PEMERINTAH PROVINSI JAWA TENGAH DINAS PENDIDIKAN DAN KEBUDAYAAN

#### SEKOLAH MENENGAH ATAS NEGERI 3 SUKOHARJO Jalan Jendral Sudirman Nomor 197 Bendosari, Sukoharjo Kode Pos 57521

Telepon 0271-59306. Email [sma3sukoharjo@yahoo.com.](mailto:sma3sukoharjo@yahoo.com) Website http//www.sma3sukoharjo.sch.id

# **RENCANA PELAKSANAAN PEMBELAJARAN (RPP)**

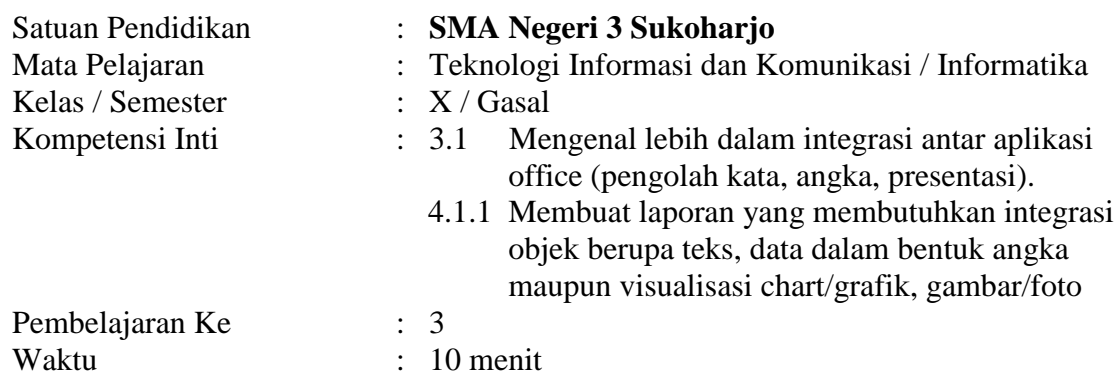

#### **I. KOMPETENSI DASAR**

Teknologi Informasi dan Komunikasi

### **II. TUJUAN PEMBELAJARAN**

Setelah proses pembelajaran diharapkan siswa dapat :

- 1. Menggunakan rumus referensi sel absolut
- 2. Menggunakan rumus referensi sel relatif<br>3. Merapikan spasi dengan Trim
- 3. Merapikan spasi dengan Trim
- 4. Menggunakan Fungsi Text (Upper, Lower, Proper)
- 5. Menghitung Data angka dari beberapa kolom dengan Concatenate
- 6. Mengambil Text beberapa karakter dari (Left, Mid, Right)
- 7. Menghitung jumlah karakter dengan Len

#### **III. INDIKATOR HASIL PEMBELAJARAN**

- 1. Menggunakan referensi sel absolut
- 2. Menggunakan referensi sel relatif
- 3. Merapikan spasi dengan Trim
- 4. Menggunakan Fungsi Text (Upper, Lower, Proper)
- 5. Menghitung Data angka dari beberapa kolom dengan Concatenate
- 6. Mengambil Text beberapa karakter dari (Left, Mid, Right)
- 7. Menghitung jumlah karakter dengan Len

#### **IV. MATERI PEMBELAJARAN**

#### **A. Pengertian Sel Absolut dan Sel Relatif**

- Alamat Sel Absolut adalah alamat yang selalu menunjuk sel yang sama kemana rumus itu disalin/dicopy karena alamat sel tersebut dikunci. Caranya dengan menekan Tombol F4 pada keyboard atau berupa tanda \$ di depan Sel Kolom / baris. (Misalnya alamat sel \$A\$1 berarti kolom A absolut dan baris 1 absolut)
- $\triangleright$  Sel Relatif adalah alamat sel yang berubah secara otomatis pada saat disalin/dicopy.

#### **B. Langkah Menggunakan Fungsi Teks :**

- 1. LEFT, digunakan untuk menampilkan sejumlah karakter dari posisi yang paling kiri. Strukturnya : =LEFT(Teks, jumlah karakter dari kiri)
- 2. RIGHT, digunakan untuk menampilkan sejumlah karakter dari posisi paling kanan. Strukturnya : =RIGHT(Teks, jumlah karakter dari kanan)
- 3. MID, digunakan untuk menampilkan sejumlah karakter dari posisi tengah. syntax =MID(teks, no\_urut\_mulai, jumlah\_karakter)

PEMERINTAH PROVINSI JAWA TENGAH DINAS PENDIDIKAN DAN KEBUDAYAAN

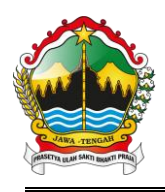

### SEKOLAH MENENGAH ATAS NEGERI 3 SUKOHARJO

Jalan Jendral Sudirman Nomor 197 Bendosari, Sukoharjo Kode Pos 57521 Telepon 0271-59306. Email [sma3sukoharjo@yahoo.com.](mailto:sma3sukoharjo@yahoo.com) Website http//www.sma3sukoharjo.sch.id

- 4. Fungsi PROPER Untuk merubah karakter pertama Kata pada teks menjadi huruf KAPITAL syntax =PROPER(teks)
- 5. Fungsi UPPER Untuk merubah semua karakter pada teks menjadi huruf KAPITAL. syntax =UPPER(teks)
- 6. Fungsi LOWER Untuk merubah semua karakter pada teks menjadi huruf kecil. syntax =LOWER(teks)
- 7. Fungsi Trim Yaitu untuk menghilangkan semua spasi, baik di depan, di belakang, maupun ditengah,kecuali spasi yang memisahkan 2 kata. Syntax =TRIM(teks)
- 8. Fungsi CONCATENATE Yaitu untuk menggabungkan beberapa Text menjadi satu, max 255 karakter  $Syntax = CONCATENATE(text1, text2,...)$
- 9. Fungsi LEN Yaitu untuk mencari panjang karakter (termasuk spasi jika ada) Syntax =LEN(teks)

## **V. METODE PEMBELAJARAN**

Model pembelajaran Experimen / Praktik langsung

### **VI. SUMBER BELAJAR**

- 1. Buku pegangan siswa (1) Penerbit Erlangga karya Sadiman
- 2. Buku Informatika Pendamping 1 untuk Kelas X SMA dan MA karya Dwi Maryono
- 3. Seperangkat computer lengkap dengam program MS. Excel
- 4. LKS

#### **VII. KEGIATAN PEMBELAJARAN**

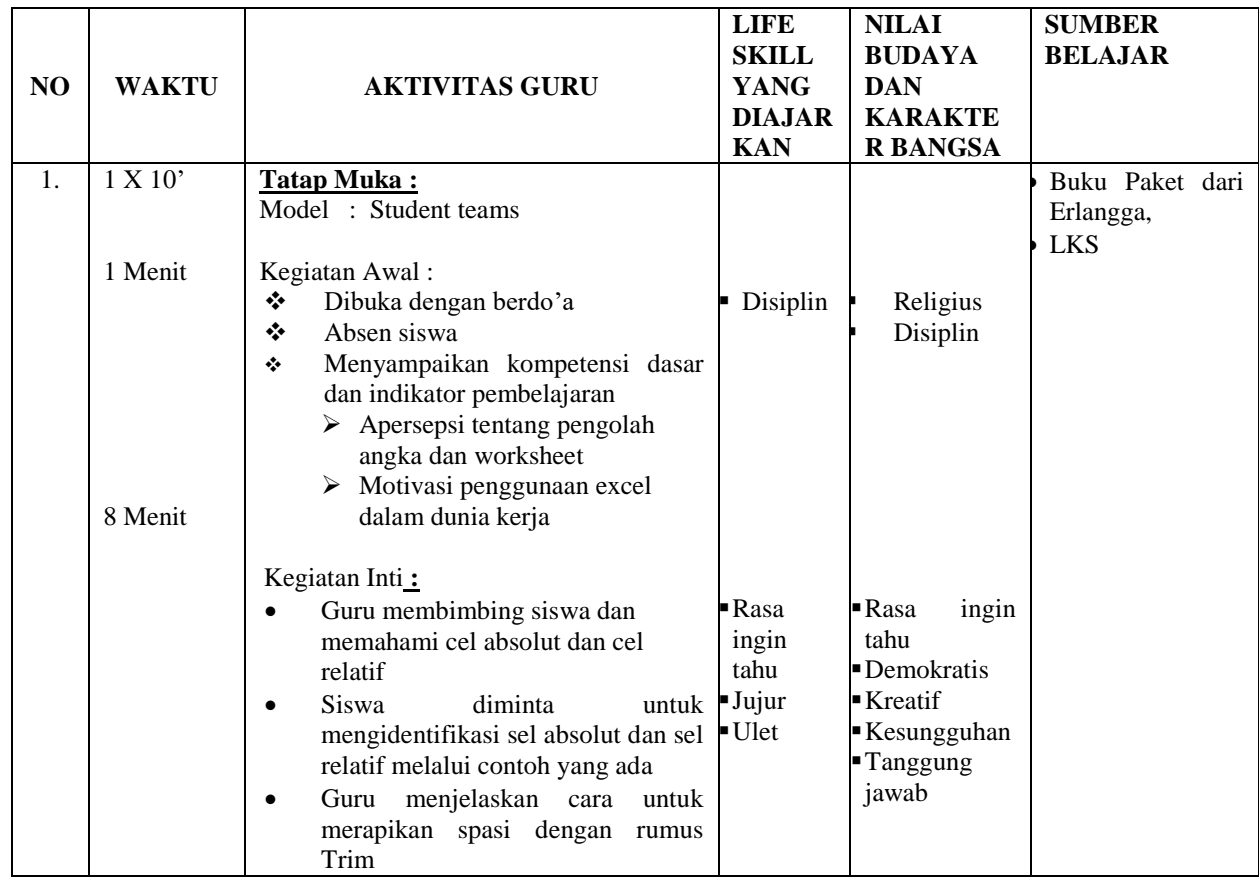

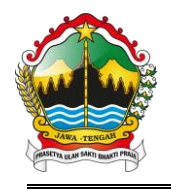

#### PEMERINTAH PROVINSI JAWA TENGAH DINAS PENDIDIKAN DAN KEBUDAYAAN SEKOLAH MENENGAH ATAS NEGERI 3 SUKOHARJO

Jalan Jendral Sudirman Nomor 197 Bendosari, Sukoharjo Kode Pos 57521

Telepon 0271-59306. Email [sma3sukoharjo@yahoo.com.](mailto:sma3sukoharjo@yahoo.com) Website http//www.sma3sukoharjo.sch.id

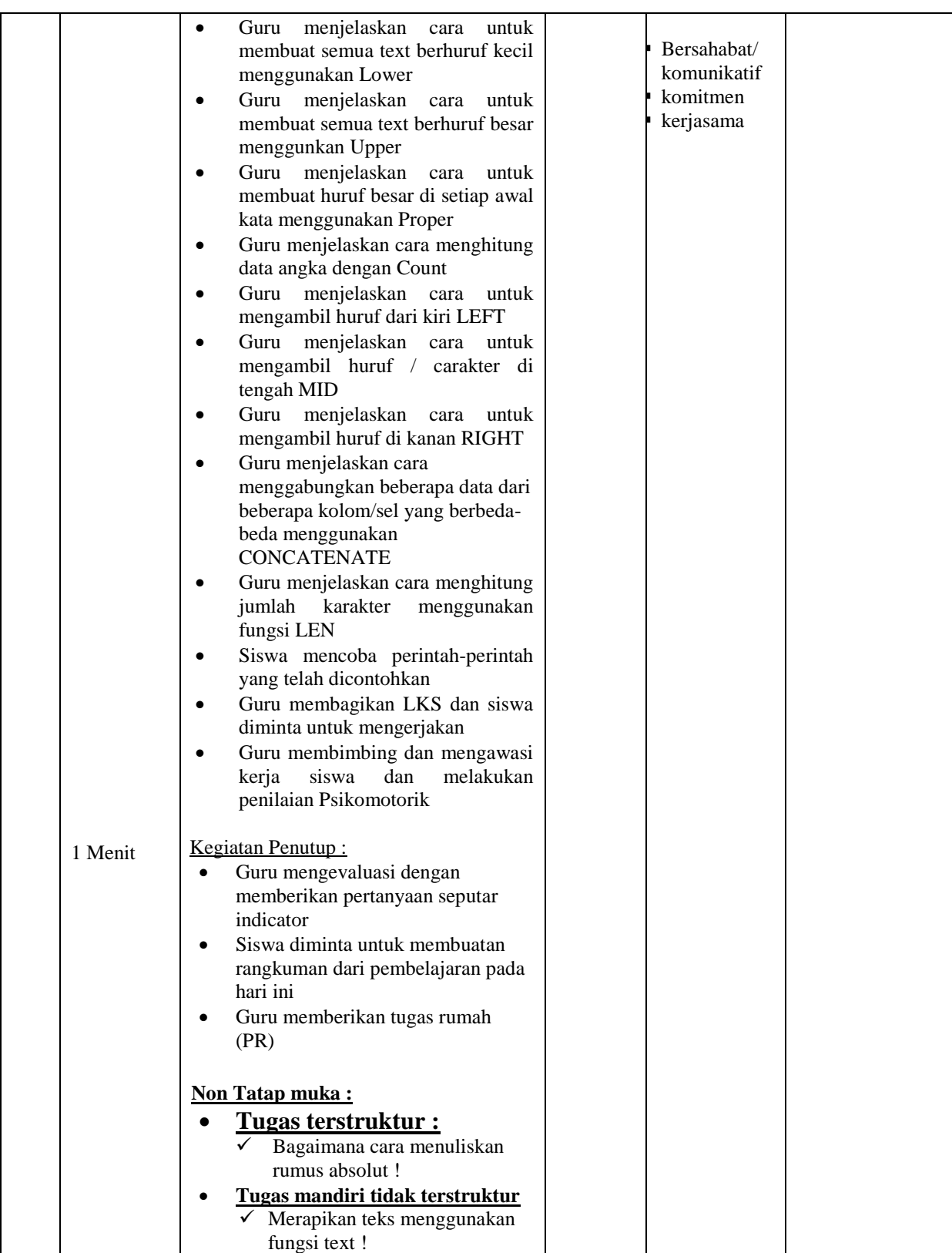

#### **VIII. EVALUASI DAN PENILAIAN**

- A. Penilaian Kognitif meliputi :
	- 1. Tuliskan cara membuat rumus absolut !
	- 2. Tuliskan beberapa (minimal 4) fungsi Text dan fungsinya !

#### B. Penilaian Psikomotorik meliputi :

- 1. Kelengkapan hasil proyek
- 2. Rumus-rumus yang digunakan dalam proyek

*Tri Asmani, S.Kom/SMAN 3 Sukoharjo/ 2021* Page **3** of **4** 

PEMERINTAH PROVINSI JAWA TENGAH DINAS PENDIDIKAN DAN KEBUDAYAAN

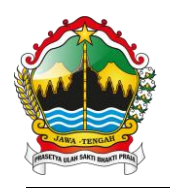

# SEKOLAH MENENGAH ATAS NEGERI 3 SUKOHARJO

Jalan Jendral Sudirman Nomor 197 Bendosari, Sukoharjo Kode Pos 57521 Telepon 0271-59306. Email [sma3sukoharjo@yahoo.com.](mailto:sma3sukoharjo@yahoo.com) Website http//www.sma3sukoharjo.sch.id

- 3. Kerapihan hasil proyek
- 4. Perhatikan table berikut ini, kerjakan menggunakan fungsi Text !

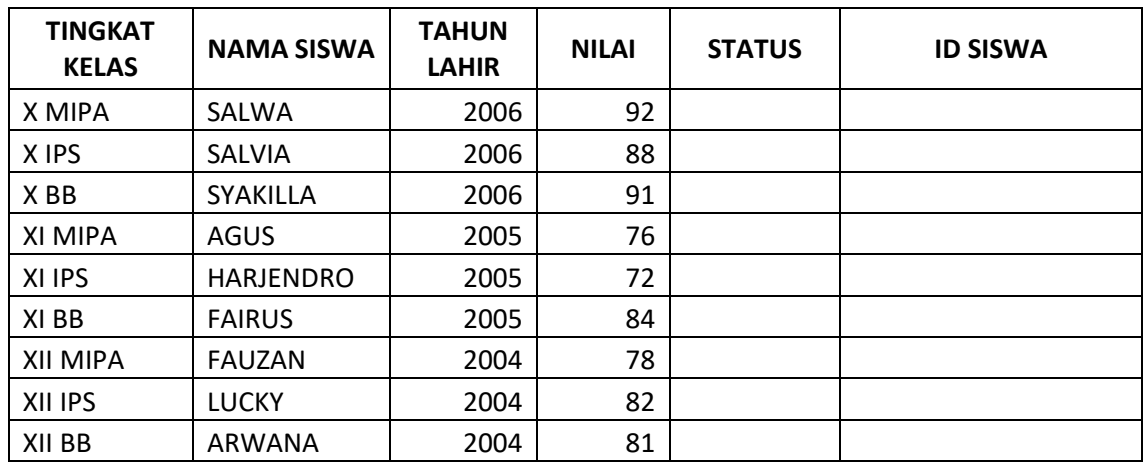

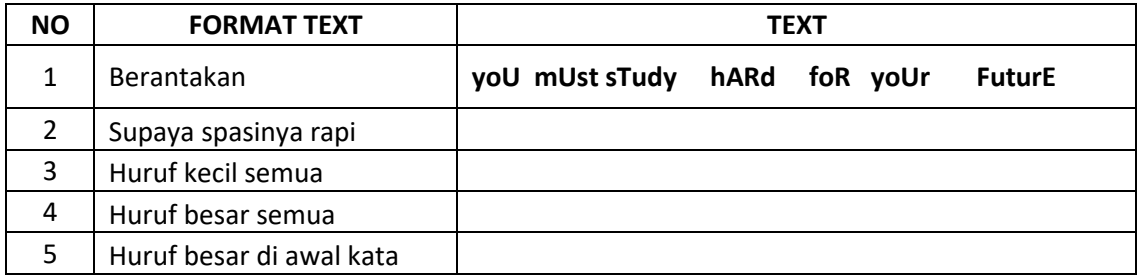

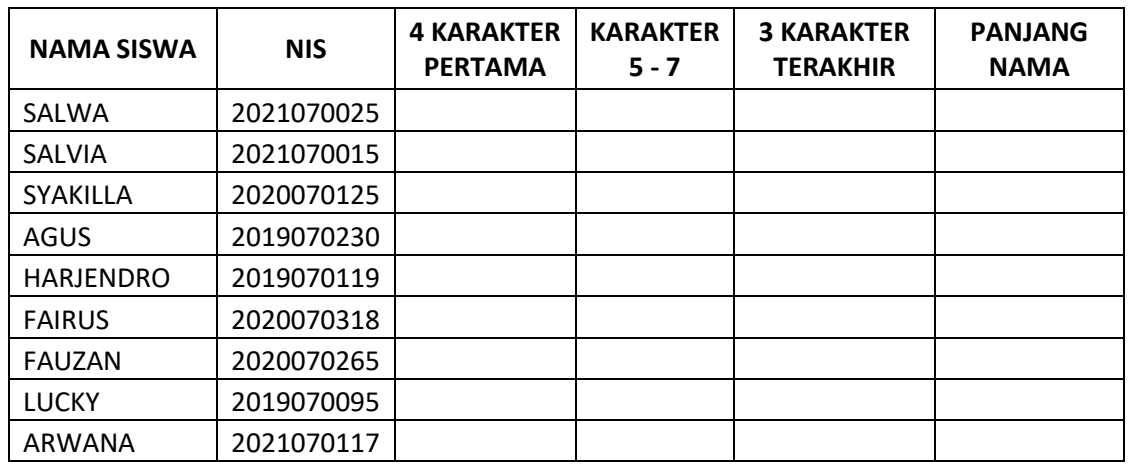

Mengetahui, Sukoharjo, 17 Juli 2021 Kepala SMA Negeri 3 Sukoharjo Guru Mata Pelajaran TIK,

NIP 19640926 199003 1 006

**Drs. Sukamto, M.M.**<br> **NIP 19640926 199003 1 006**<br> **NIP 19780208 201001 2 007**